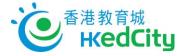

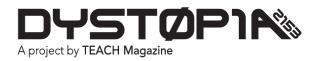

# **Teacher User Guide**

## **Managing Your Account**

- 1. To manage your account, click on **Account in** the top right and then on your username.
- 2. You can change things like your password here.

| 🔍 🔍 🧖 Update Profile   Dystopia 2153 ×                                                                                                    |                                                                                                    | 8                                                                                                    |
|----------------------------------------------------------------------------------------------------|----------------------------------------------------------------------------------------------------|----------------------------------------------------------------------------------------------------|
| ← → C = Secure   https://dystopia2153.com/accounts/update/                                                                                                    |                                                                                                    | G 🖈 🗄                                                                                                    |
|                                                                                                    | About - Contact Episodes - 1                                                                                                    | MyUsername                                                                                                    |
| Update Profile                                                                                                    |                                                                                                    | Licences<br>Student Accounts<br>I* Log out                                                                                                |
|                                                                                                    | Update Profile  First same Last same Last same Last same Crity latters, numbers, dashes or underspores please. Password Crity latters, numbers, dashes or underspores please. Password Cost latters index you want to change your password Password County County Cou |                                                                                                    |
| Dystrojin hala barev włody concellend<br>produced by tRADH Magazime, and<br>posłubietny concerner włody concellend<br>produced by tRADH Magazime, and<br>posłubietny concerner włody ob<br>been operating alice 1999.<br>From thi rodai in tradicional magazime<br>TRADH ha werkeleni tradicional magazime<br>tradchers and studiente werywhere. | o, Canada that has<br>o, Canada that has<br>publishing, Subscribe<br>dia development                                                                                                    | Project Spansors<br>CMF W FMC<br>Caracta Meak Furd   Fonds des middes du Caracta<br>CENTREED<br>Excentione autor<br>Dynatopia 253<br>2013 |
| @ TEACH Terms and<br>Magazine Conditions                                                                                                    |                                                                                                    | ^                                                                                                    |

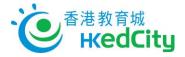

### **Managing Your Licence Keys**

- 1. To add or manage your licence keys, click on Account in the top right and then on **Licences**.
- 2. View your existing licence keys here or add a new one in the box indicated.

| Contraction Contraction Contra |                                                                                                    |                                                                                                    |                                                                                                    | Θ            |
|----------------------------------------------------------------------------------------------------|----------------------------------------------------------------------------------------------------|----------------------------------------------------------------------------------------------------|----------------------------------------------------------------------------------------------------|--------------|
| ← → C Secure https://dystopia2153.com/accou                                                                                                    | ints/licences                                                                                                    |                                                                                                    |                                                                                                    | <b>©</b> ☆ : |
| -                                                                                                    |                                                                                                    | About - Contact Episodes -                                                                                                    | Store Sign Up Teacher Resources 🔺 Account<br>MyUsername                                                                                                    |              |
|                                                                                                    | Licences                                                                                                    |                                                                                                    | Licences<br>Student Accounts<br>@+ Log out                                                                                                    |              |
|                                                                                                    | Episode One - Escape From the Rathouse<br>Teacher Licence                                                                                                    |                                                                                                    |                                                                                                    |              |
|                                                                                                    | Registered on July 12, 2018<br>Valid until July 13, 2019                                                                                                    |                                                                                                    |                                                                                                    |              |
| 1                                                                                                    | Have a Promo Code or L<br>Enter i below.<br>Licence Key:                                                                                                    | Licence Key?                                                                                                    |                                                                                                    |              |
|                                                                                                    | Display the service of the service of the service o | Stay Connected<br>f  Subsertive to our mailing list<br>email address<br>Subsertive<br>By signing up for this newsletter, you agree that<br>you are an adult and/or have parental permission | Project Sponsors<br>CMF Free FMC<br>Granda Media Funci Fondia dae médiae du Canada<br>Experimental Calanter<br>Social Calanter<br>Control Calanter<br>Control Calanter<br>Calanter<br>Calanter |              |
|                                                                                                    | © TEACH Terms and Privacy Policy<br>Magazine Conditions                                                                                                    | Contact Us FAQs                                                                                                    |                                                                                                    | •            |

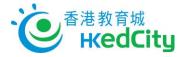

### **Managing Your Student Accounts**

1. To add or manage your student accounts, click on Account in the top right and then on

#### Student Accounts.

| Student Accounts   Dystepin 7 ×<br>Secure   https://dystepia2153 | Com account alchildren                  |                                                                                                    |                               |                    |                                                                      |  |  |
|------------------------------------------------------------------|-----------------------------------------|----------------------------------------------------------------------------------------------------|-------------------------------|--------------------|----------------------------------------------------------------------|--|--|
|                                                                  |                                         |                                                                                                    | About - Contac                | t Episodes - Store | Sign Up Teacher Resources 🔺 Account<br>MyUserneme                    |  |  |
|                                                                  | Student /                               | Student Accounts                                                                                                    |                               |                    | Dictors<br>Dictors Accounts<br>to Log out                            |  |  |
|                                                                  |                                         |                                                                                                    |                               |                    | •                                                                    |  |  |
|                                                                  | Username                                | Password                                                                                                    | Activated                     | Delete             | Reset Password                                                       |  |  |
|                                                                  | dystopian656                            | stru/pi#9                                                                                                    | inactive                      | Delete             | Planet Passwood                                                      |  |  |
|                                                                  | dystopian657                            | winyun38                                                                                                    | inactivo                      | Delete             | Passed Passeword                                                     |  |  |
|                                                                  | dystopian858                            | tozhu/93                                                                                                    | inactive                      | Delete             | Alianut Promovered                                                   |  |  |
|                                                                  | dystopian659                            | skoskciiz79                                                                                                    | inactive                      | Desiste            | Danael Pressworth                                                    |  |  |
|                                                                  | dystopian660                            | fisstiz7                                                                                                    | inactive                      | Delete             | Report Passwortd                                                     |  |  |
|                                                                  | dystopian861                            | pestsweg48                                                                                                    | July 13, 2018, 12:30 p.m.     | Desire             | Read Paneword                                                        |  |  |
|                                                                  | Create de deut                          | •                                                                                                    |                               |                    |                                                                      |  |  |
|                                                                  | Create student accou                    | nts                                                                                                    |                               |                    |                                                                      |  |  |
|                                                                  | For a CSV version you                   | can import into a spreadsheet                                                                                                    | click here.                   |                    |                                                                      |  |  |
|                                                                  | For a printable copy of TEAC            | The usernames and passwore                                                                                                    | Stay Connected                | Proje              | ct Sponsors                                                          |  |  |
|                                                                  | produced by TEACH<br>publishing company | Head of the second second seco | Subscribe to our mailing list |                    | NF WWW FMC<br>to Media Fund   Fonds des médias du Canada<br>ERTIFIED |  |  |
|                                                                  | TEACH has evolved                       | itonal magazine publishing,<br>into a digital media developm<br>iting edge digital resources 3                                                                                                    | Gubecribe                     | ero<br>T           |                                                                      |  |  |
|                                                                  |                                         | Terms and Privac<br>Conditions                                                                                                    |                               |                    | ·                                                                    |  |  |

2. To add student accounts, select the number you would like from the dropdown and then click **Create Student Account.** 

|   |                                                                                                    |                                                                                                    | About - Contact                                                                                                    | t Episodes - Store | Sign Up Teacher Resources 🔺 Account                                                                       |  |
|---|----------------------------------------------------------------------------------------------------|----------------------------------------------------------------------------------------------------|----------------------------------------------------------------------------------------------------|--------------------|----------------------------------------------------------------------------------------------------|--|
|   | Student /                                                                                                    | Accounts                                                                                                    |                                                                                                    |                    |                                                                                                    |  |
|   | Username                                                                                                    | Pasaword                                                                                                    | Activated                                                                                                    | Delete             | Reset Pasaword                                                                                            |  |
|   | dystopian656                                                                                                    | etru/plit9                                                                                                    | inactive                                                                                                    | Delete             | Planet Pedaword                                                                                           |  |
|   | dystopian657                                                                                                    | winyun38                                                                                                    | inactive                                                                                                    | Delote             | Finnet Paneword                                                                                           |  |
| - | dystopian658                                                                                                    | tozhu193                                                                                                    | inactive                                                                                                    | Delete             | Planiat Password                                                                                          |  |
|   | dystopian659                                                                                                    | skoskcRz79                                                                                                    | inactive                                                                                                    | Delete             | Planat Planeword                                                                                          |  |
|   | dystopian660                                                                                                    | filashiz7                                                                                                    | inactive                                                                                                    | Dalate             | Reset Paneword                                                                                            |  |
|   | dystopian661                                                                                                    | pestsweg48                                                                                                    | July 13, 2018, 12:30 p.m.                                                                                                    | Datete             | Firmait Preservert                                                                                        |  |
|   | 2                                                                                                    |                                                                                                    |                                                                                                    |                    |                                                                                                    |  |
|   | 3<br>4<br>5<br>8<br>7                                                                                                    |                                                                                                    | t cříck here.<br>de clíck here.                                                                                                    |                    |                                                                                                    |  |
|   | 3<br>6<br>7<br>8<br>9<br>10<br>11<br>12<br>13                                                                                                    |                                                                                                    | de click here.                                                                                                    | <b>D</b> esign     |                                                                                                    |  |
|   | 3<br>5<br>8<br>7<br>8<br>10<br>10<br>11<br>13<br>13<br>14<br>18                                                                                     |                                                                                                    | de click here.<br>Stay Connected                                                                                                    |                    | tt Sponsors                                                                                               |  |
|   | 3<br>4<br>5<br>6<br>7<br>8<br>9<br>10<br>11<br>12<br>13<br>14<br>16<br>15<br>19<br>17<br>18                                                         | awar                                                                                                    | ds click here.<br>Steey Connected<br>f e B                                                                                                    | CM                 | 1F 🔛 FMC                                                                                                  |  |
|   | 3<br>6<br>7<br>9<br>0<br>0<br>10<br>10<br>11<br>12<br>13<br>14<br>15<br>15<br>15<br>15<br>15<br>15<br>15<br>15<br>15<br>15<br>15<br>15<br>15        | awar<br>ged<br>duo                                                                                                    | ds click here.<br>Steey Connected<br>f e B                                                                                                    | CN<br>Canad<br>CE  | 1F Wind FMC<br>a Mode Fund I Fonds des médies du Canada<br>E <b>TTIFIED</b>                               |  |
|   | 3<br>6<br>7<br>8<br>9<br>11<br>11<br>12<br>13<br>14<br>16<br>16<br>10<br>10<br>10<br>10<br>10<br>20<br>20<br>22<br>22<br>22<br>22<br>22<br>22<br>22 | awar<br>ged<br>duo                                                                                                    | Stay Connected<br>Stay Connected<br>Support<br>Support | CN<br>Canad<br>CE  | IF WIFFERC<br>a Model Fund I Fonds des médias du Caracia<br>ETTIFIED<br>Arrandu, autorn<br>argente attais |  |
| _ | 3<br>6<br>7<br>8<br>8<br>9<br>9<br>8<br>9<br>9<br>9<br>9<br>9<br>9<br>9<br>9<br>9<br>9<br>9<br>9<br>9<br>9                                          | and<br>appendix<br>appendix | erral Bubacrine                                                                                                    | cou agrees that    | IF WIF FMC<br>a Model Fund I Fonds des médies du Canada<br>ERTIFIC                                        |  |

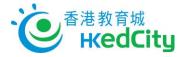

- 3. To ensure student privacy, student usernames and passwords are automatically generated.
- 4. Each teacher licence has a finite number of student accounts. Please contact your administrator to find out more.
- 5. You can also download a printable copy of your student accounts and passwords here.

| C   A Secure   https://dystopia2153.com/aci |                                 |                                                                                                 |                                                                      |                      |                                             | ()<br>()<br>()<br>()<br>()<br>()<br>()<br>()<br>()<br>()<br>()<br>()<br>()<br>( |
|---------------------------------------------|---------------------------------|-------------------------------------------------------------------------------------------------|----------------------------------------------------------------------|----------------------|---------------------------------------------|---------------------------------------------------------------------------------|
| -                                           | DYST<br>A project by TEACH Maga | ØPIN                                                                                            | About - Cont                                                         | act Episodes - Store | MyUsemame                                   | 1 <u>0</u> 37 <u>1</u>                                                          |
|                                             | Student A                       | Accounts                                                                                        |                                                                      |                      | Licenices<br>Student Accounts<br>(# Log out |                                                                                 |
|                                             | Username                        | Password                                                                                        | Activated                                                            | Delete               | Reat Password                               |                                                                                 |
|                                             | dystopian656                    | etrufplit9                                                                                      | inactive                                                             | Delets               | figure Processore)                          |                                                                                 |
|                                             | dystopian657                    | winyun38                                                                                        | inactive                                                             | Deleta               | Reserver:                                   |                                                                                 |
|                                             | dystopian058                    | tozhu193                                                                                        | inactive                                                             | Delete               | Disease Property of                         |                                                                                 |
|                                             | dystopian650                    | skoskoliz79                                                                                     | inactive                                                             | Delete               | Reset Password                              |                                                                                 |
|                                             | dystopian050                    | Bipphie?                                                                                        | inactive                                                             | Delete               | Dennet Planmetert                           |                                                                                 |
|                                             | dystopian861                    | pestsweg48                                                                                      | July 13, 2018, 12:30 p.m.                                            | Delete               | Baast Panaword                              |                                                                                 |
|                                             |                                 |                                                                                                 | 3585dc764b468a748e3a71149ccd                                         |                      | (Bitamanistrancess)                         |                                                                                 |
|                                             | Number of student acc           |                                                                                                 | 30050076404008/4083871149CC0                                         |                      |                                             |                                                                                 |
|                                             | 0                               | •]                                                                                              |                                                                      |                      |                                             |                                                                                 |
|                                             | Create student access           |                                                                                                 |                                                                      |                      |                                             |                                                                                 |
| C                                           |                                 | an import into a spreadsheet of<br>he usernames and passwords (                                 |                                                                      |                      |                                             |                                                                                 |
|                                             |                                 |                                                                                                 |                                                                      |                      |                                             |                                                                                 |
|                                             |                                 |                                                                                                 |                                                                      |                      |                                             |                                                                                 |
|                                             | TEAC                            | н                                                                                               | Stay Connected                                                       | Projec               | t Sponsora                                  |                                                                                 |
|                                             | Dystopia has been wi            | india<br>why conceived, developed and                                                           | (f) 👻 🙆                                                              |                      | 1F 🔛 FMC                                    |                                                                                 |
|                                             | produced by TEACH1              | Magazine, a national, education<br>saxed in Toronto, Canada that h                              | uil Subscribe to our mailing list                                    |                      | a Media Fund   Fonds des médias du Canada   |                                                                                 |
|                                             | been operating since            | 1003.                                                                                           | email address                                                        | EDUX                 |                                             |                                                                                 |
|                                             | TEACH has evolved in            | ional magazine publishing,<br>ito a digital media developmen<br>ting edge digital resources for |                                                                      |                      | vatopia 2153                                |                                                                                 |
|                                             | teachers and students           |                                                                                                 | By signing up for this newslatter<br>you are an adult and/or have pr |                      |                                             |                                                                                 |
|                                             |                                 |                                                                                                 |                                                                      |                      |                                             |                                                                                 |
|                                             |                                 |                                                                                                 |                                                                      |                      |                                             |                                                                                 |
|                                             |                                 | lerms and Privacy 6<br>Jonditions                                                               |                                                                      |                      |                                             |                                                                                 |
|                                             |                                 |                                                                                                 |                                                                      |                      |                                             |                                                                                 |

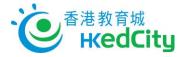

### **Accessing Teacher Resources**

 To access teacher resources, including the eBook, click on Teacher Resources in the top menu. This page is only accessible if you're logged into your account and you have a teacher licence.

| 🔍 🔍 📮 🧖 Teacher Resources   Dystopia 🗙               |                                                                                                    | е     |
|------------------------------------------------------|----------------------------------------------------------------------------------------------------|-------|
| ← → C = Secure   https://dystopia2153.com/teacher-re | resources/                                                                                                    | 🔓 🕁 🗄 |
|                                                      | About - Contact Episodes - Store Sign Up Teacher Resources 🛦 Account                                                                                                 |       |
| Te                                                   | eacher Resources                                                                                                    |       |
|                                                      | Facher's Gude for Episode 1 (Gitek, here is download)<br>Public Anseer Key for Episode 1 (Gitek, here is download)                                                   |       |
| α<br>4<br>17<br>17<br>17<br>17<br>17                 | <section-header><section-header><section-header><text><text><text><text><text></text></text></text></text></text></section-header></section-header></section-header> |       |
|                                                      | TEACH Terms and Privacy Policy Contact Us FADs A                                                                                                    |       |